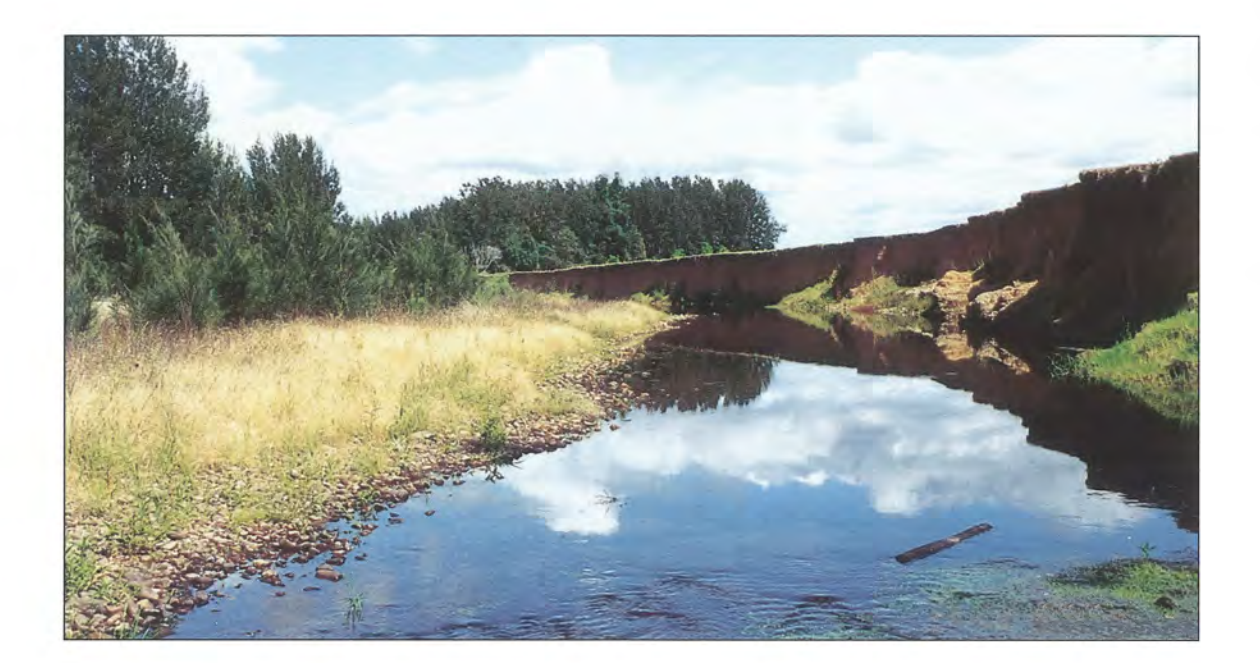

# **REVEGETATING STREAMS IN THE HASTINGS CATCHMENT**

### A GUIDE TO SPECIES AND PLANTING METHODS

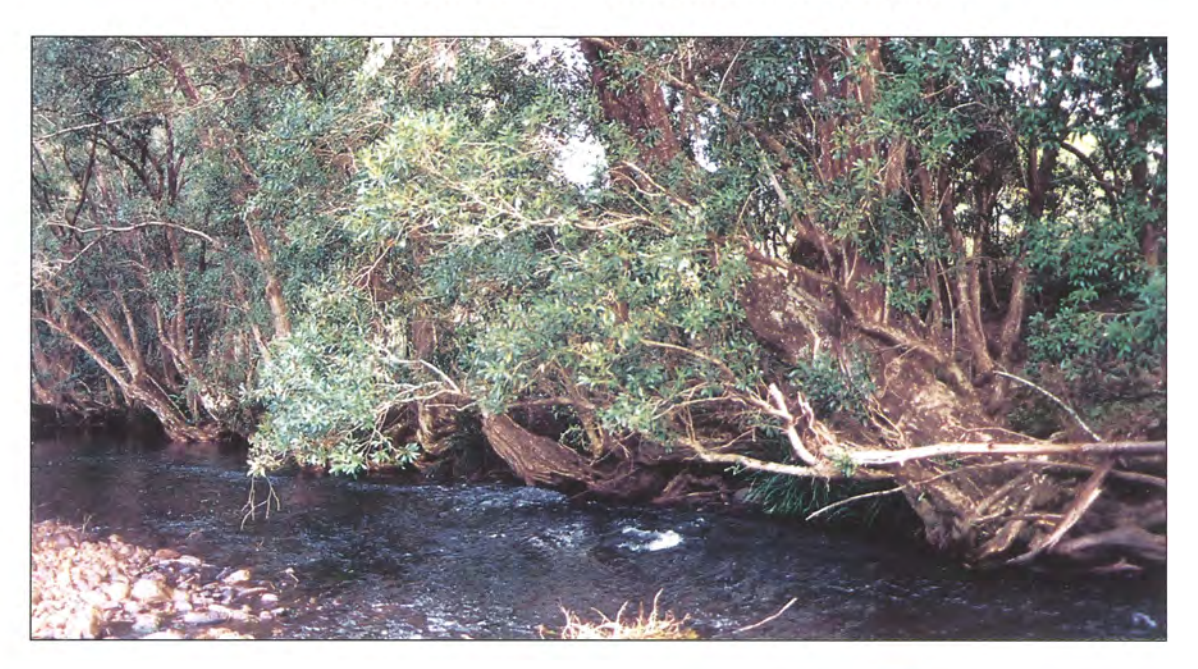

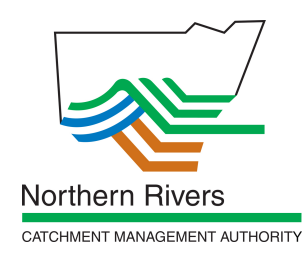

Prepared by: A. Raine J. Gardiner

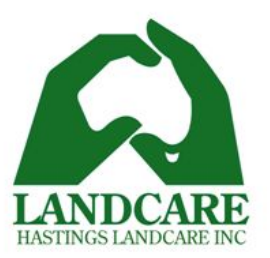

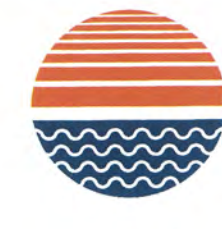

and & Water **Resources** Research & Development<br>Corporation

ISBN 0731303091 © Crown Copyright. Maitland, June 1997.

## SPECIES BY STREAM AND LOCATION

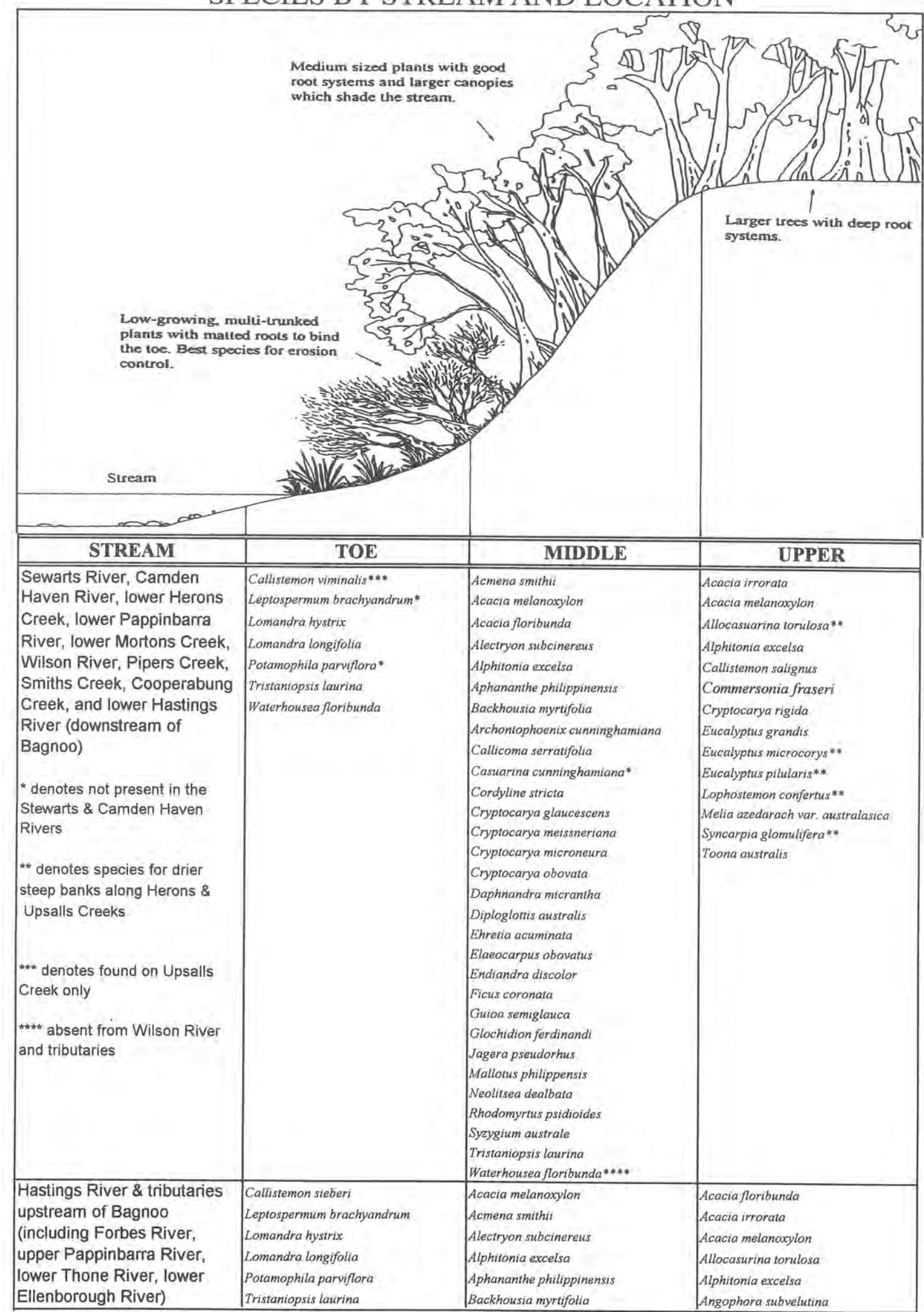

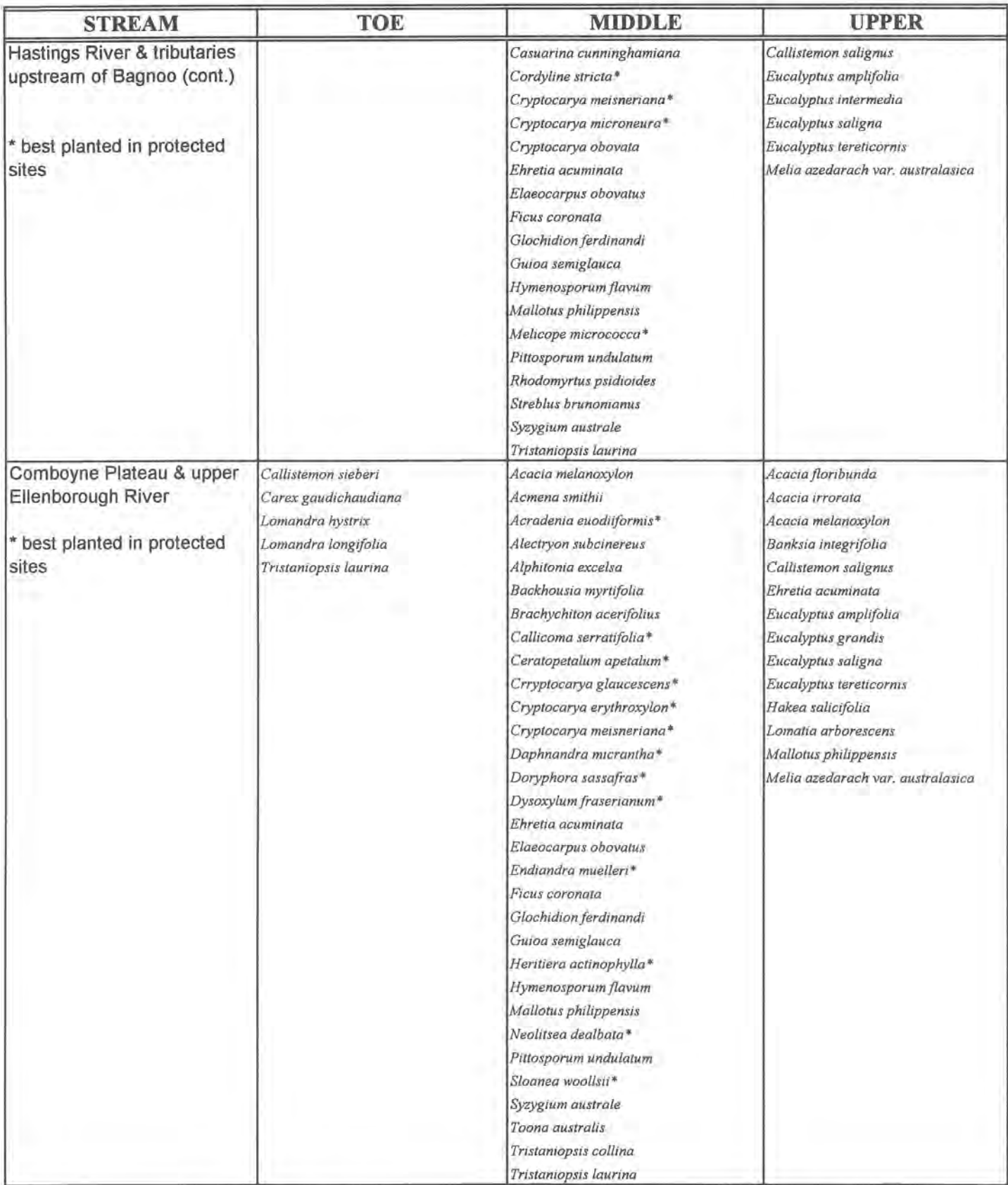

# NOW GO TO THE SPECIES DESCRIPTIONS TO CHECK COMMON NAMES AND SEE WHICH ARE BEST FOR YOUR SITE

# DESCRIPTION OF RIVERBANK PLANTS NATIVE TO THE HASTINGS CATCHMENT

PROTECTION WHEN YOUNG - 1 = plant requires watering and protective canopy of taller plants; 2 = may require some watering and protection in exposed sites; 3 = requires no protection<br>R.F. = abbreviation for rainforest HEIGHT - refers to the frest to the maximum height in an OPEN situation. Some species may grow taller in protected areas.<br>FROST RESISTANT - refers to the frost resistance of newly planted seedlings. 1 = none or very littl

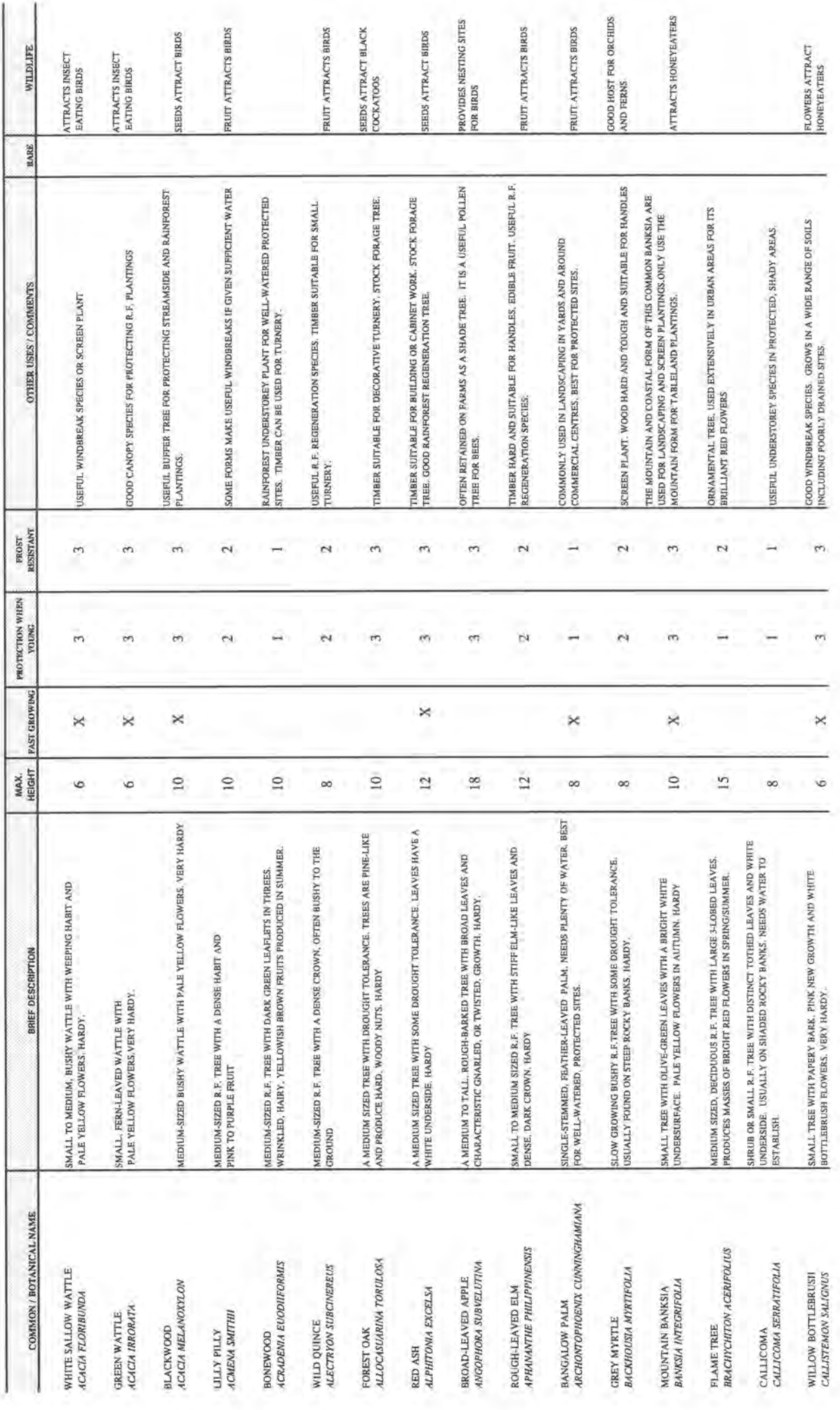

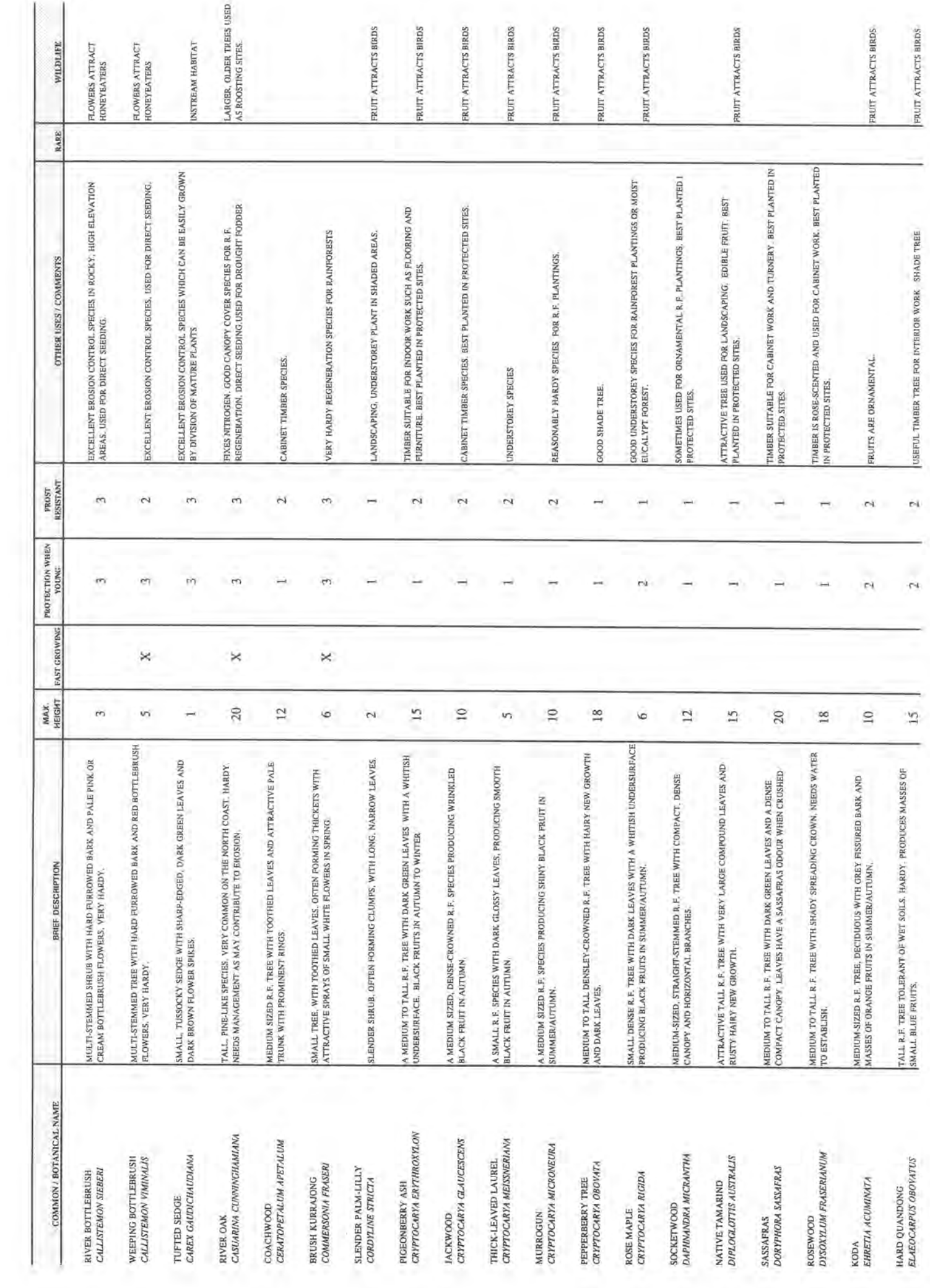

 $5.34-2$ 

 $\frac{1}{2}$ 

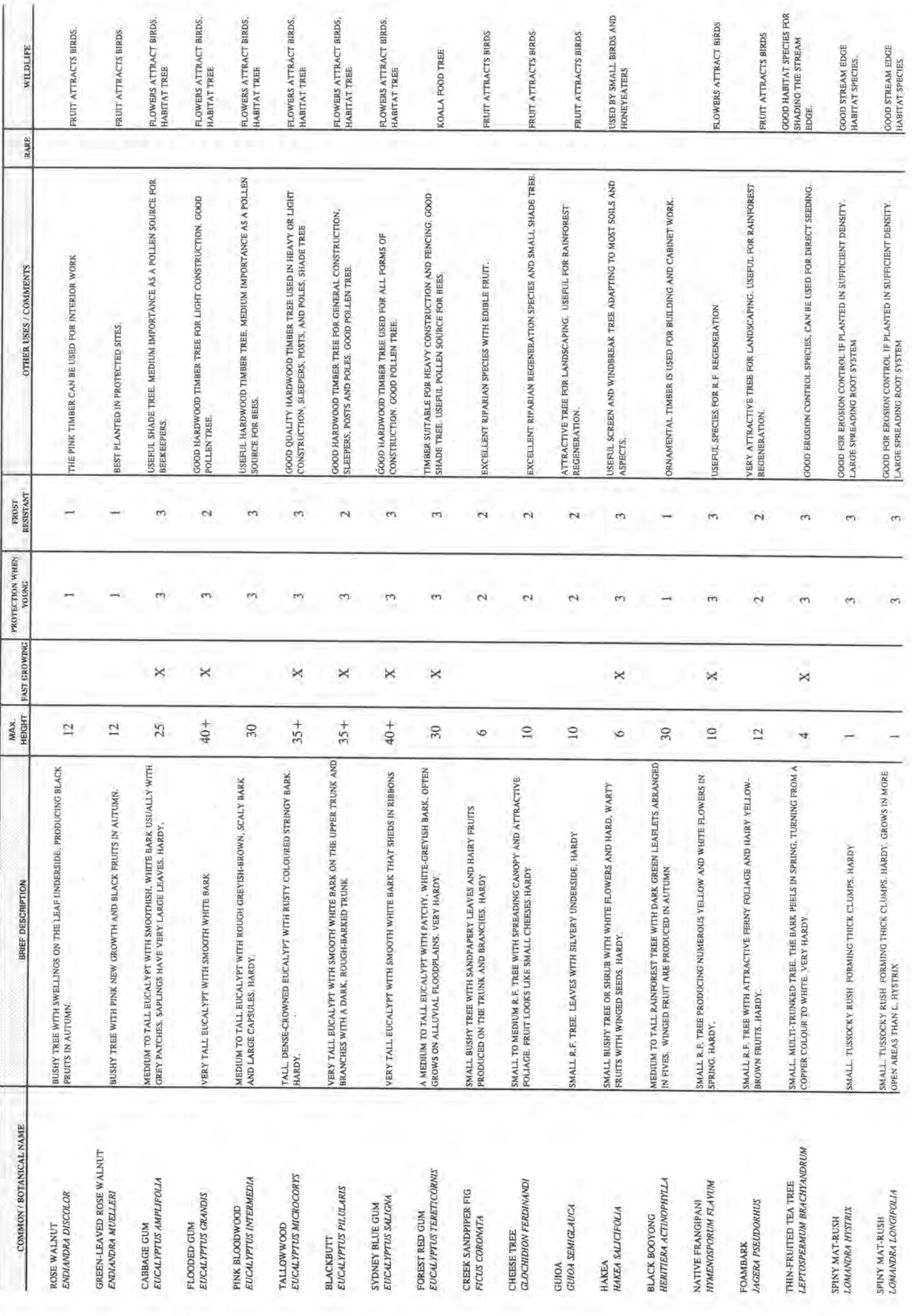

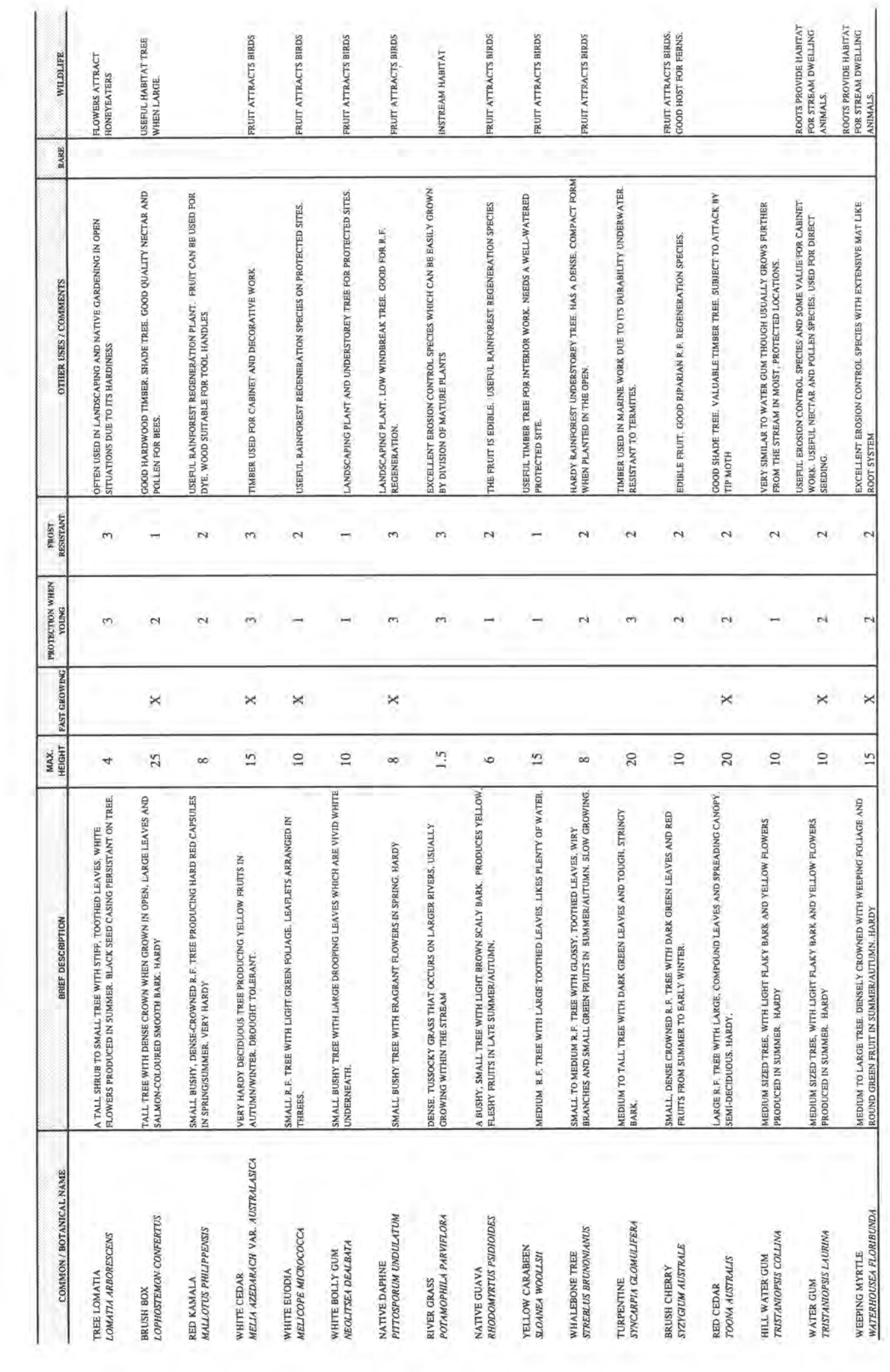

### HOW DO I PLANT MY SELECTED SPECIES?

### 1) DIVISION OR DIRECT TRANSPLANT

Mature clumps of Lomandra or River Grass can be dug up, divided and directly transplanted to moist soil or gravel. Seedlings of Bottlebrush or Tea-tree can also be directly transplanted from site to site.

### **MOST SUITABLE FOR: TOE:**

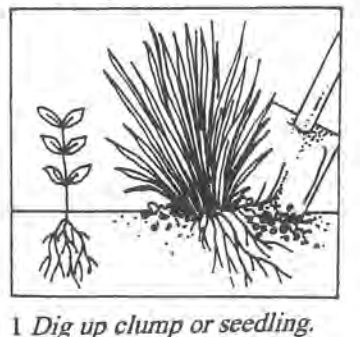

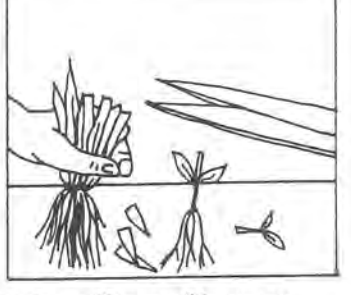

3 Cut off tops of leaves or stem to reduce transplant shock.

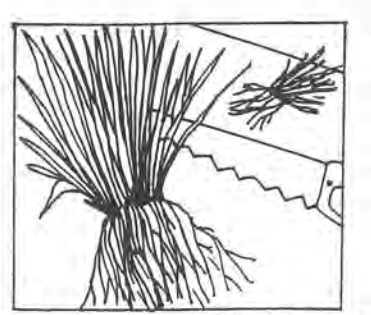

2 Divide clump with saw, mattock or tomahawk.

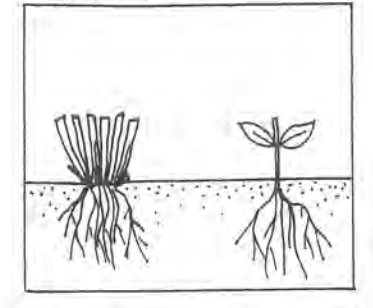

4 Plant in moist soil or gravel.

### 2) DIRECT SEEDING

The seed of some species (Eg. Bottlebrush, Tea-tree, Lomandra, and Water Gum) can be directly sown on site. Seed must be sown in moist, weed-free sand or gravel. The gravel is levelled no higher than 100mm above water level against the bank toe. Using this method we are reproducing the natural conditions which allow plants such as River Oaks, Tea-tree, and Bottlebrush to densely colonise gravel bars. The aim is to achieve dense colonisation, so sowing rates of up to 0.5 grams per square metre of gravel can be used.

### MOST SUITABLE FOR: TOE (gravel needs to be moist).

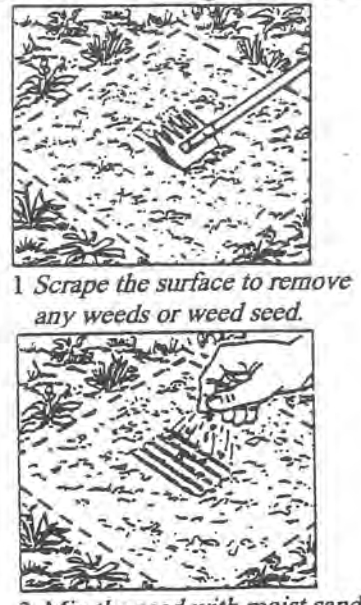

3 Mix the seed with moist sand and broadcast over the surface.

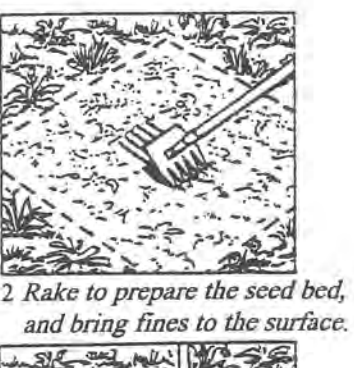

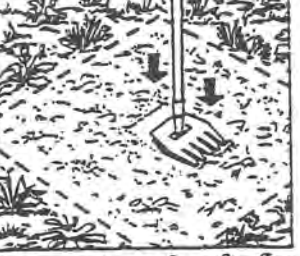

Tamp the surface for fine seed, rake then tamp for coarse seed.

3) TRUNCHEON CUTTINGS

Branches or cuttings up to 3 metres long can be taken from mature trees and planted directly on-site. Half the stem is buried into moist gravel using a crow-bar or water jet. At present this method is mainly used for non-natives such as willows and poplars. See your DLWC adviser before using these species as they may cause problems in your stream.

### **MOST SUITABLE FOR: TOE**

4) STANDARD TUBESTOCK 1 Plant when soil is moist and there is no danger of frost.

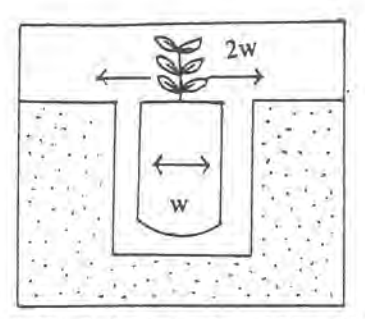

2 Dig hole twice the width of the pot.

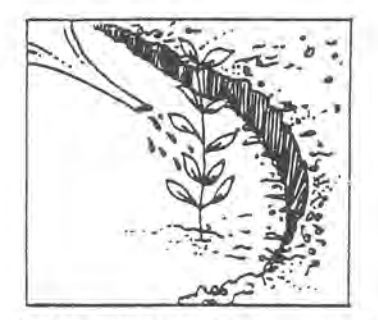

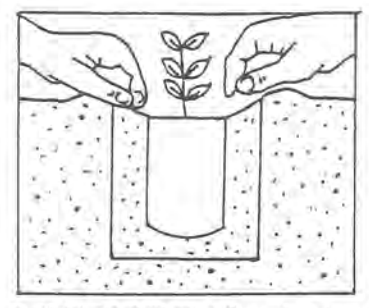

3 IMPORTANT After planting, firm the soil to remove air pockets. If planting in coarser materials. place some fine soil in the planting hole.

5 Give follow-up water and weed control where needed. (Weeds slow growth by taking water and nutrients). 6 Check trees regularly for damage by animals.

Stake and guard where needed. 7 Mulching helps conserve water.

4 Water in. A slight depression left around the plant will allow water to get where it is needed.

MOST SUITABLE FOR: TOE (0.5 to 1 metre spacings) MIDDLE BANK (2 metre spacings) **UPPER BANK (2 metres or wider).** 

### 5) BROADACRE PLANTINGS

Involves the use of specialised equipment and tubestock for mass plantings on a large scale. See your DLWC adviser for detailed information.

MOST SUITABLE FOR: UPPER BANK/FLOODPLAIN (flat to undulating land).

### 6) OTHER SPECIALISED METHODS

The use of specialised long-stem tubestock is currently being trialed. This method was developed by Wollombi Landcare Group. It involves the growth of seedlings in standard forestry tubes in a nutrient solution, and encouragement of stem elongation. Trees are planted using a water lancing jet to a depth of one metre or more. Root growth is achieved much more rapidly. Species tolerant of sediment build-up around the stem are used.

**MOST SUITABLE FOR: TOE MIDDLE BANK** 

![](_page_8_Figure_16.jpeg)

Long-stemmed tube planted in sand. Root growth occurs from the nodes located along the stem.

# **RATING YOUR RIVER'S VEGETATION**

![](_page_9_Picture_7.jpeg)

Jennings Print - 33 5735